## *Заполнить массив чётными числами 2,4,6,8,10…*

## ПРИ ПОМОЩИ ФОРМУЛЫ

def filleven(mas): for i in range(len(mas)): mas[i]=2\*i+2

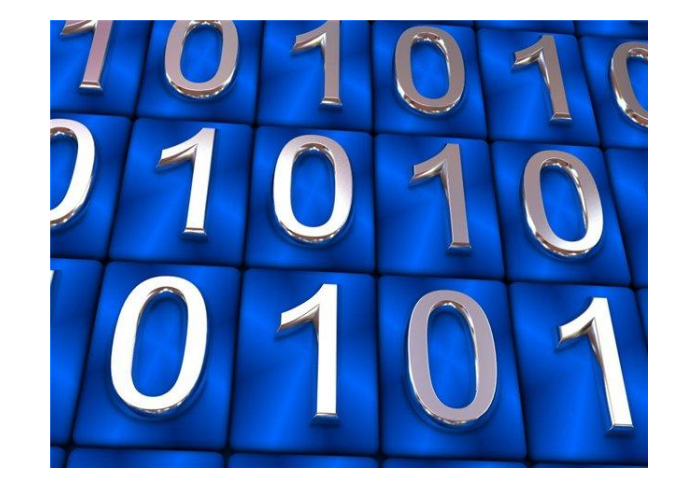

## ПРИ ПОМОЩИ ПРЕДЫДУЩЕГО ЭЛЕМЕНТА МАССИВА X[i-1]

def filleven(x):  $x[0]=2$  $i=1$ while  $i$  -len $(x)$ : x[i]=x[i-1]+2  $i+=1$ 

ПРИ ПОМОЩИ ВСПОМОГАТЕЛЬНОЙ ПЕРЕМЕННОЙ help

def filleven(x): help=2  $i=0$ while  $i$  -len $(x)$ : x[i]=help help=help+2  $i+=1$